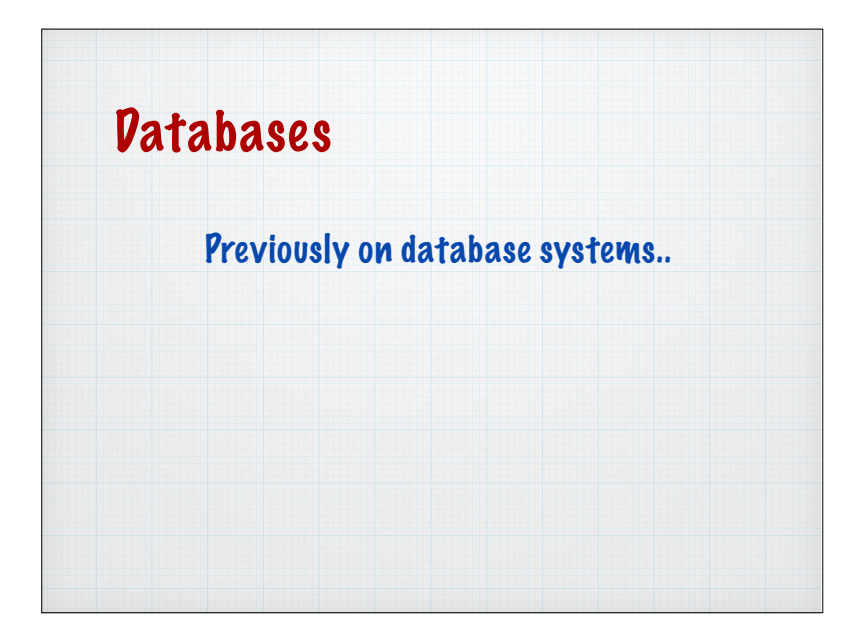

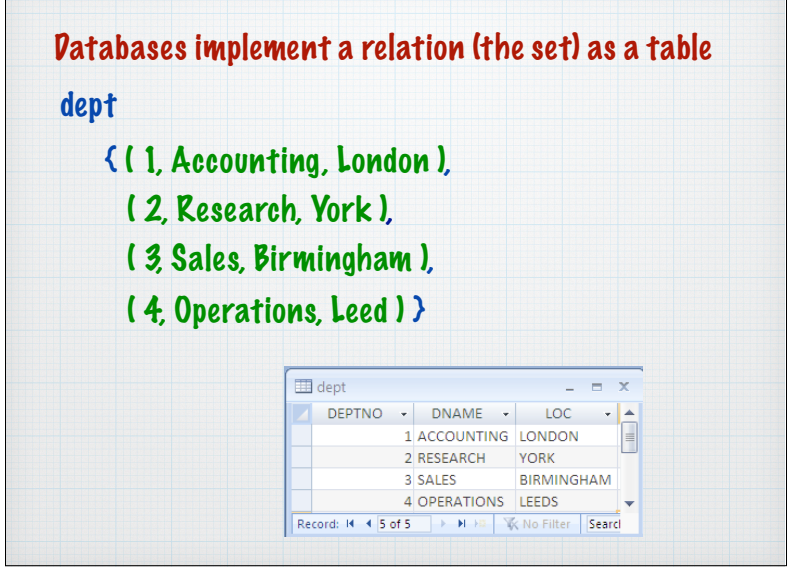

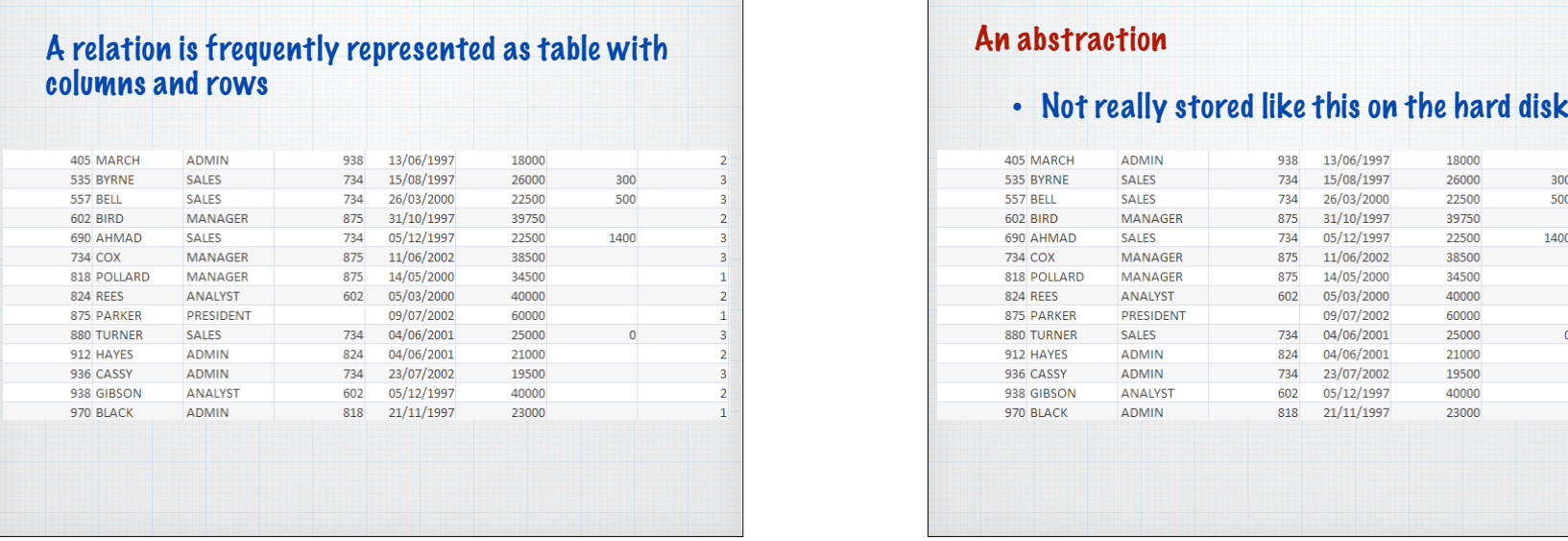

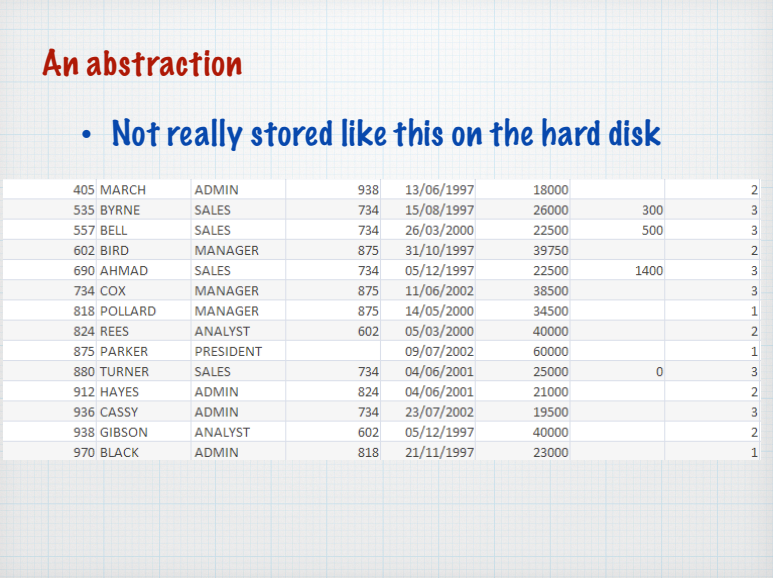

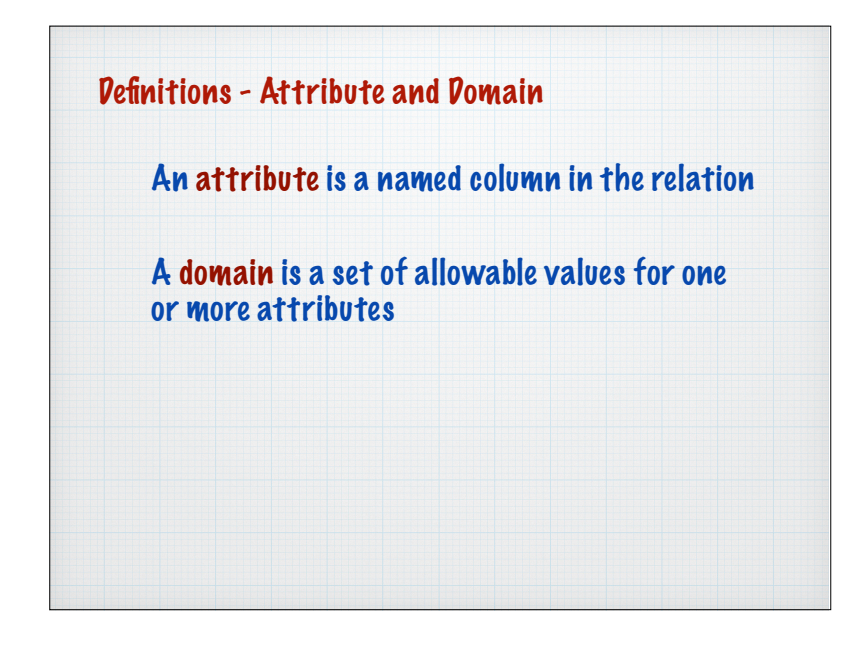

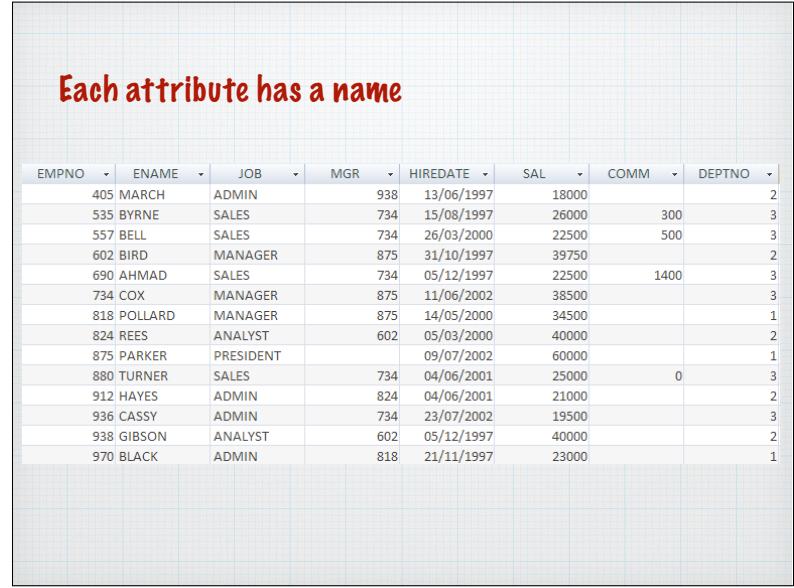

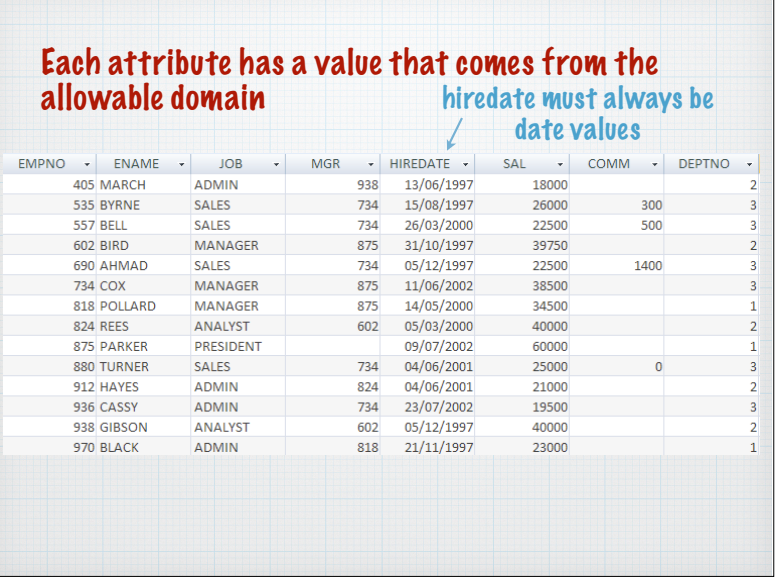

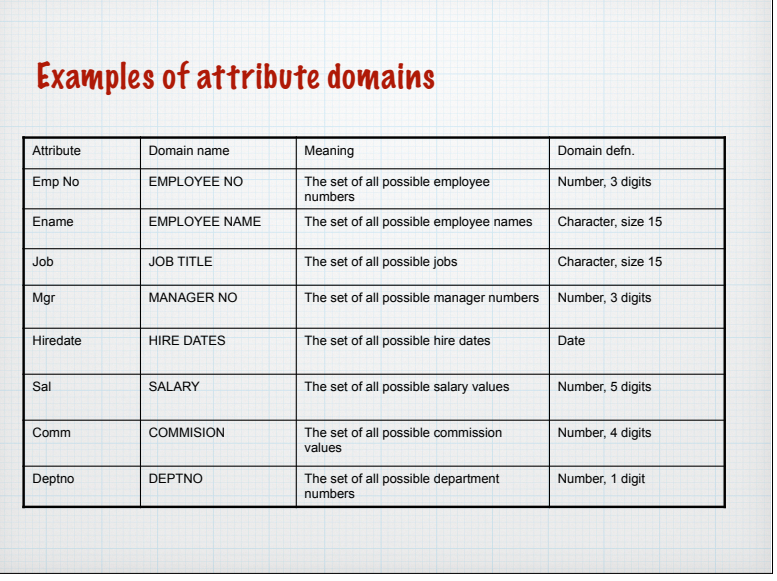

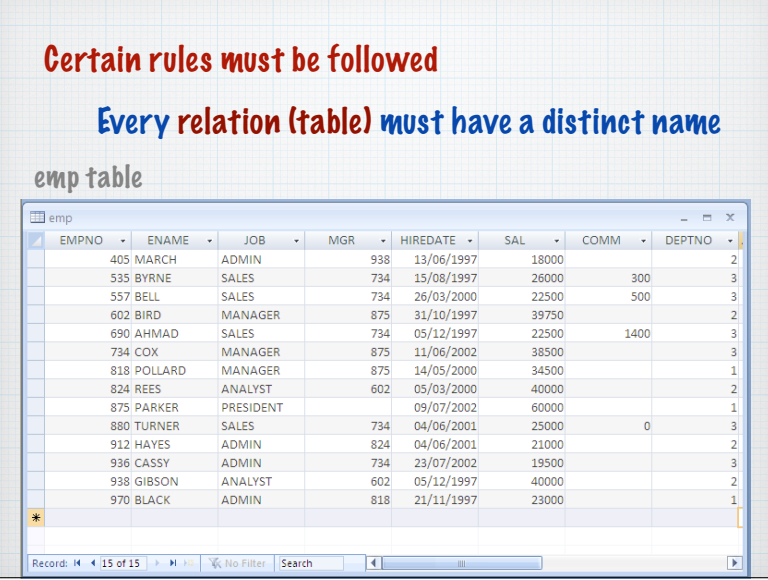

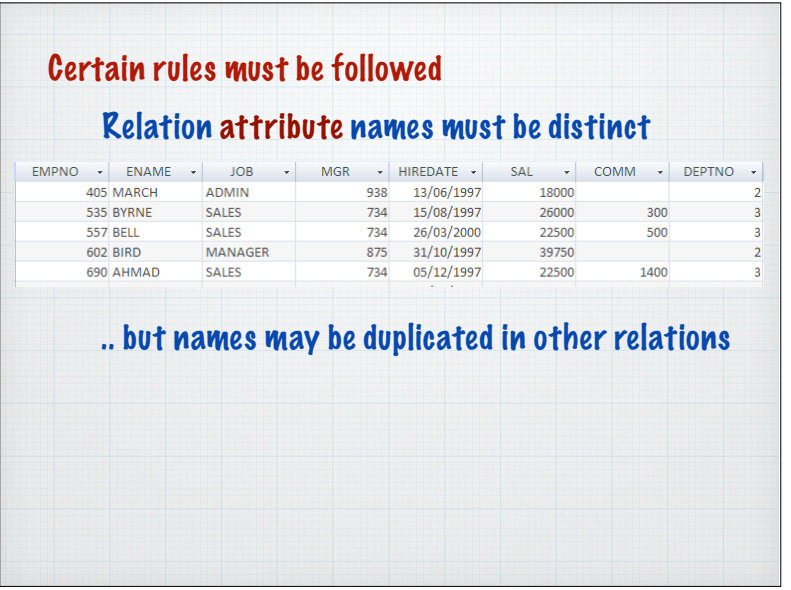

## Certain rules must be followed Every relation (table) must have a distinct name dept table DEPTNO + DNAME + LOC + A 1 ACCOUNTING LONDON 2 RESEARCH YORK grade table 3 SALES BIRMINGHAM 4 OPERATIONS LEEDS Record: N 4 5 of 5 | M H | W No Filter | Search  $\Box$  grade  $\Box$ GRADE - LOSAL - HISAL -1 17000 21999  $\overline{2}$ 22000 23999  $\overline{3}$ 24000 29999  $\overline{4}$ 30000 49999 5 50000 99999 Record: H 4 5 of 5 | H H Hz | VK No Filter | Search

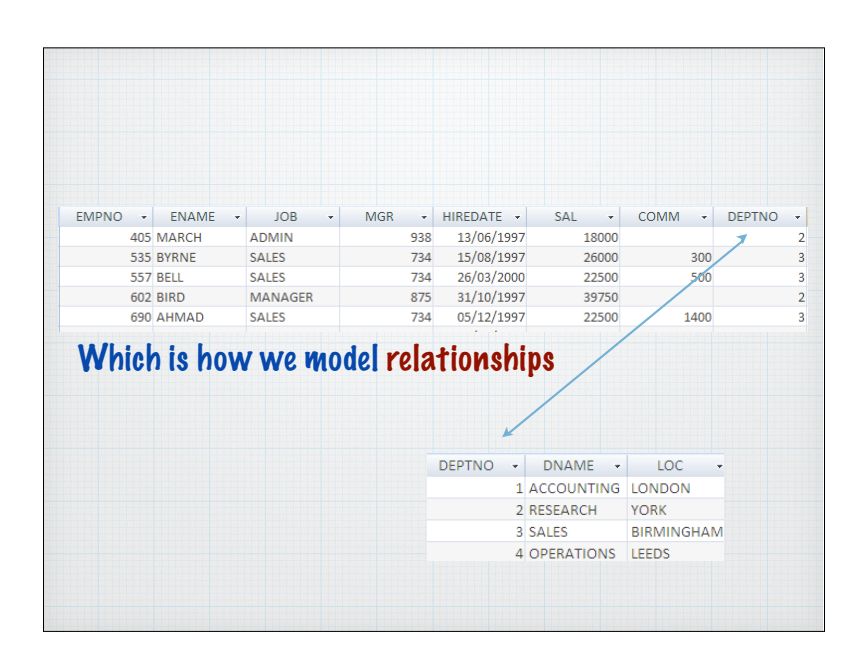

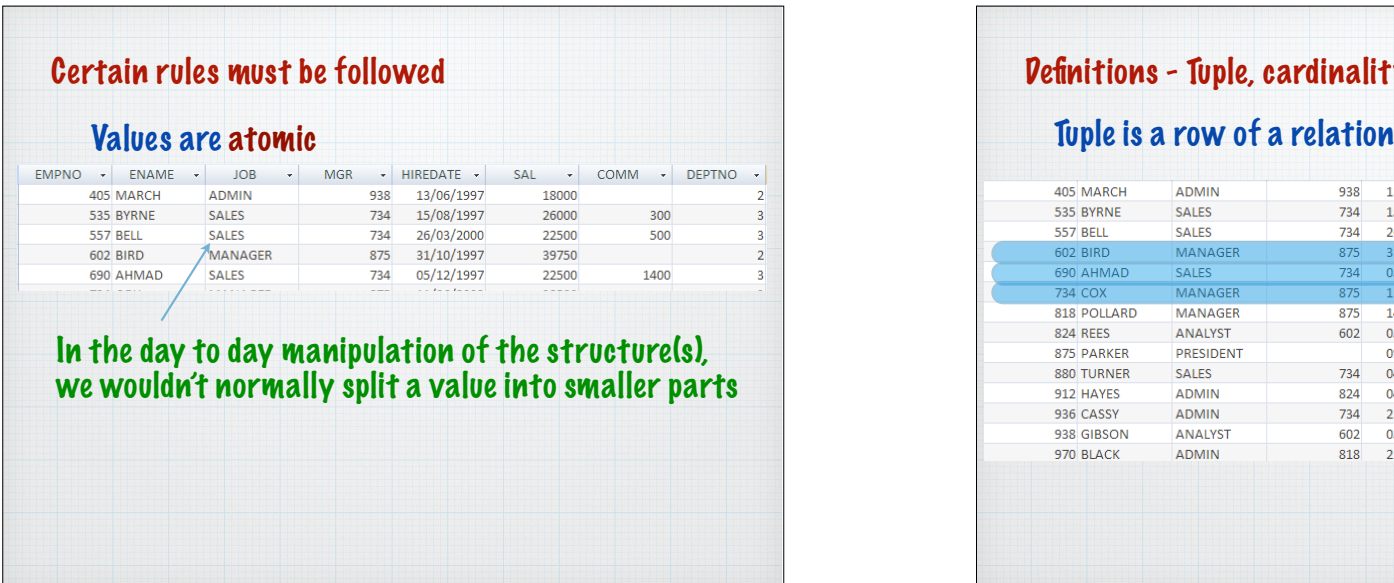

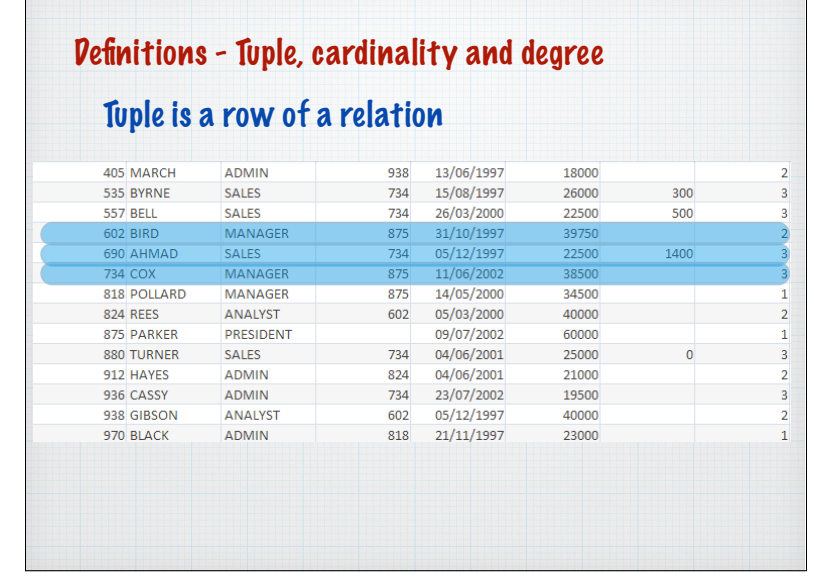

<u> Halalaisia kakkakuva ulaisiakaluisia:</u>

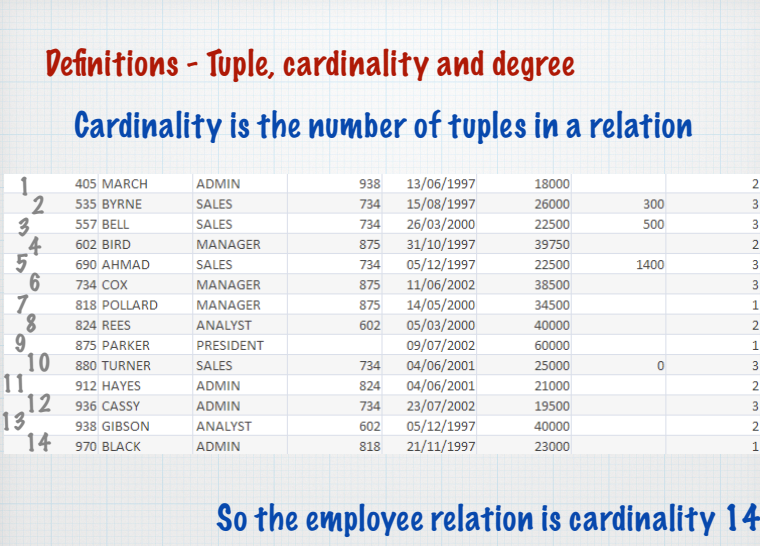

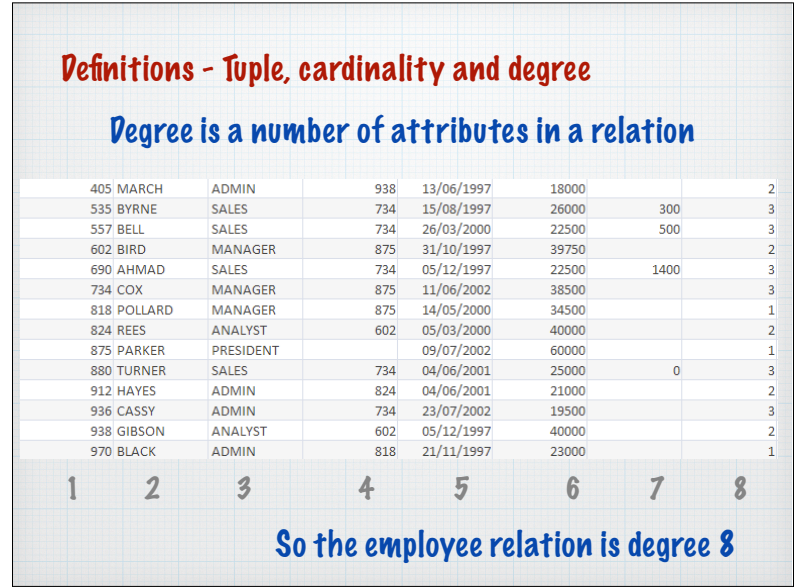

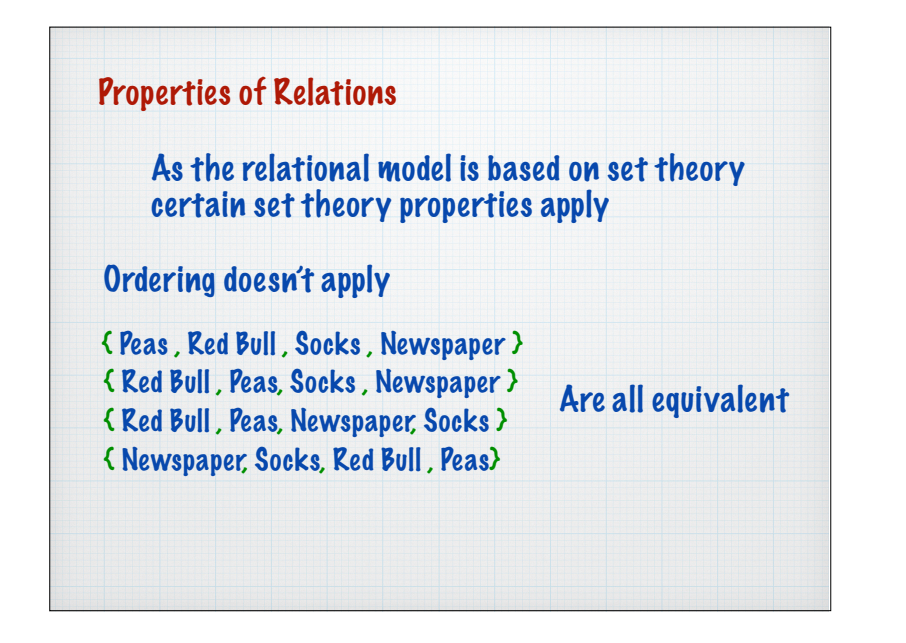

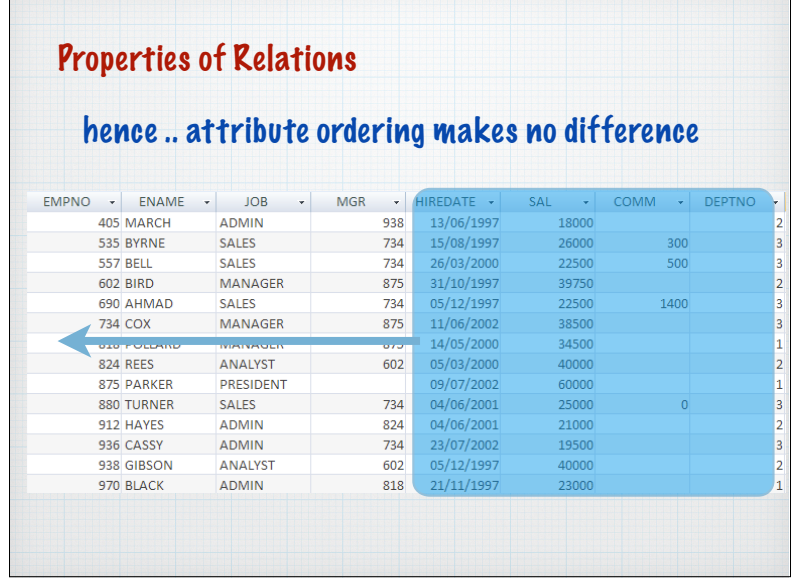

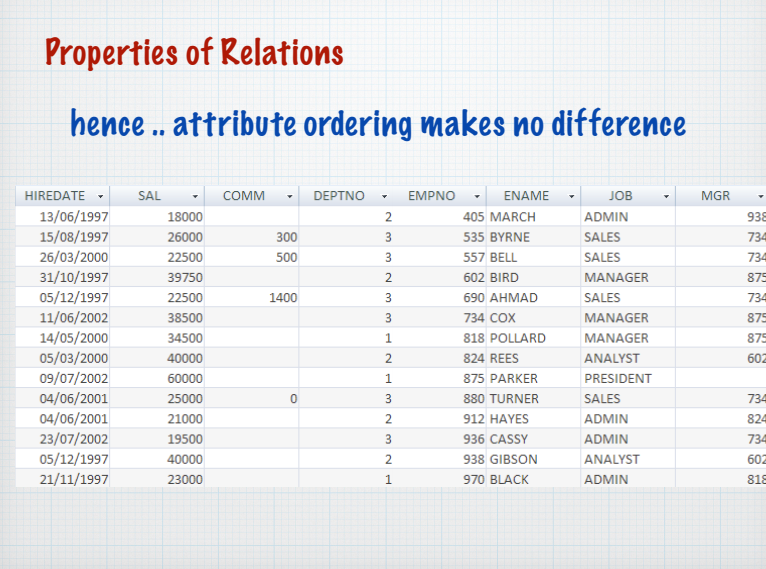

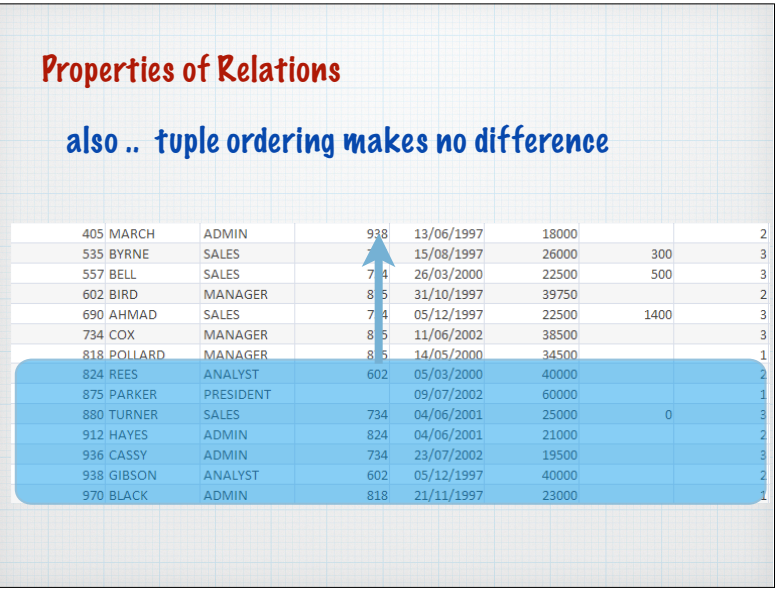

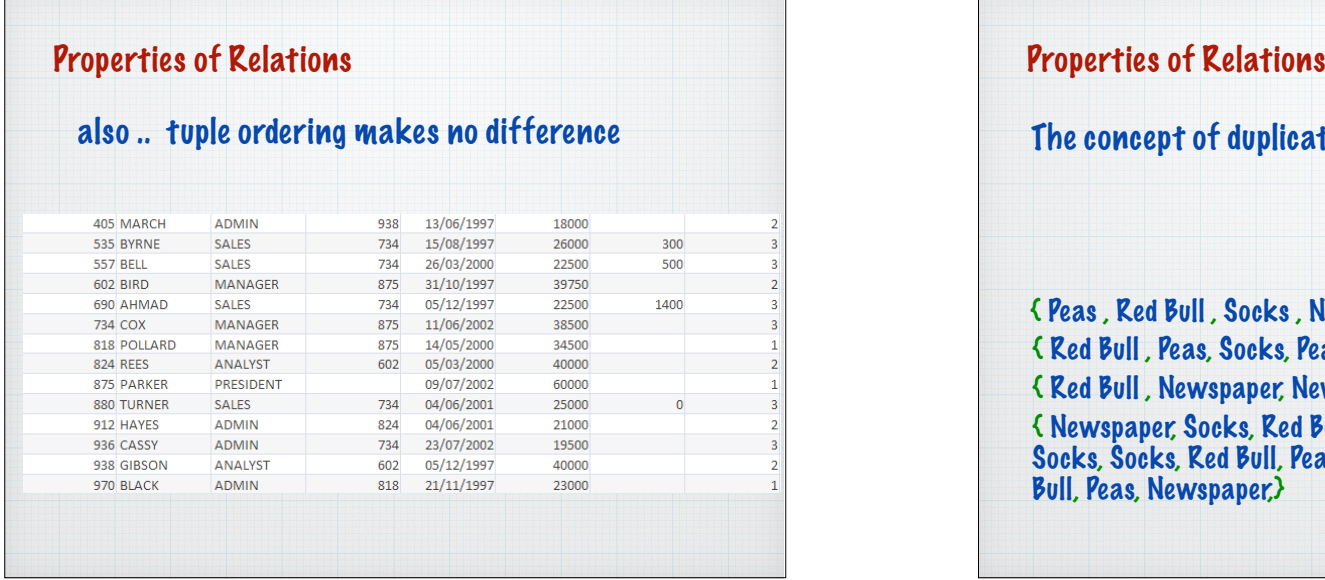

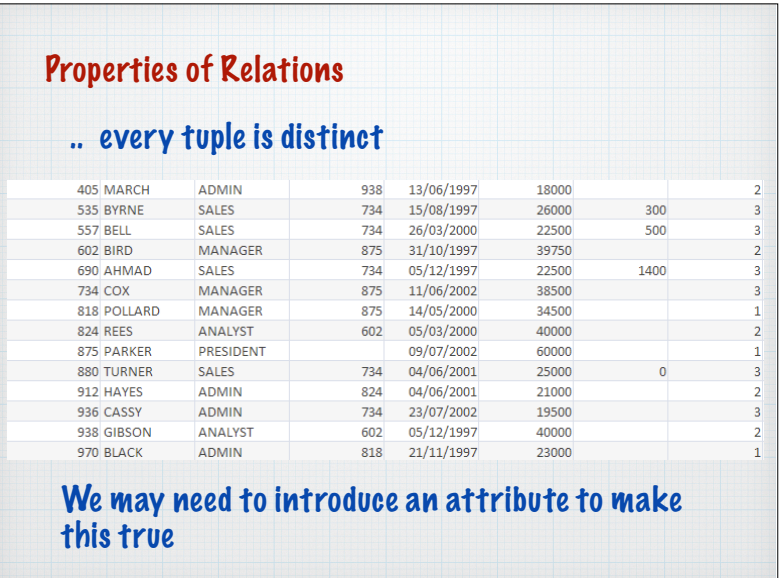

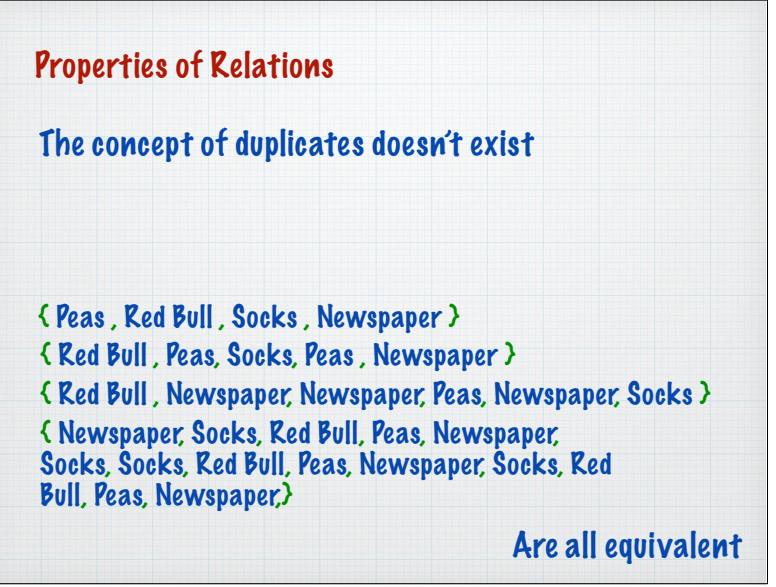

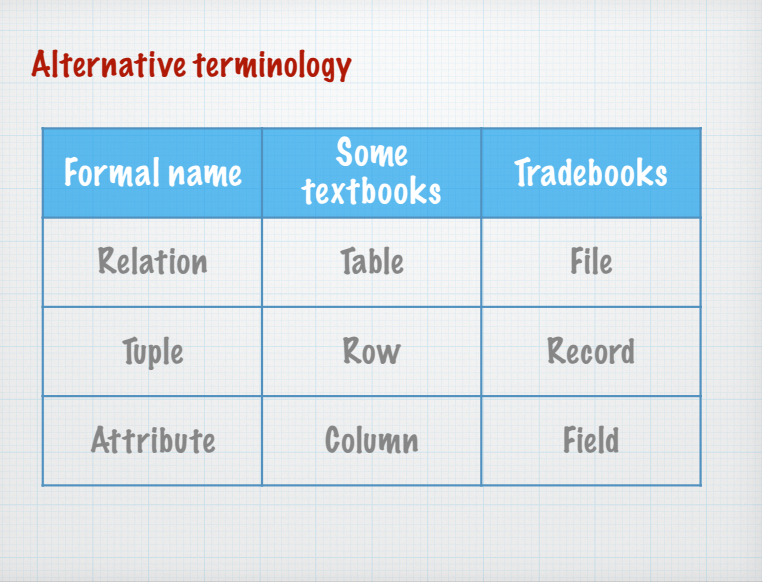

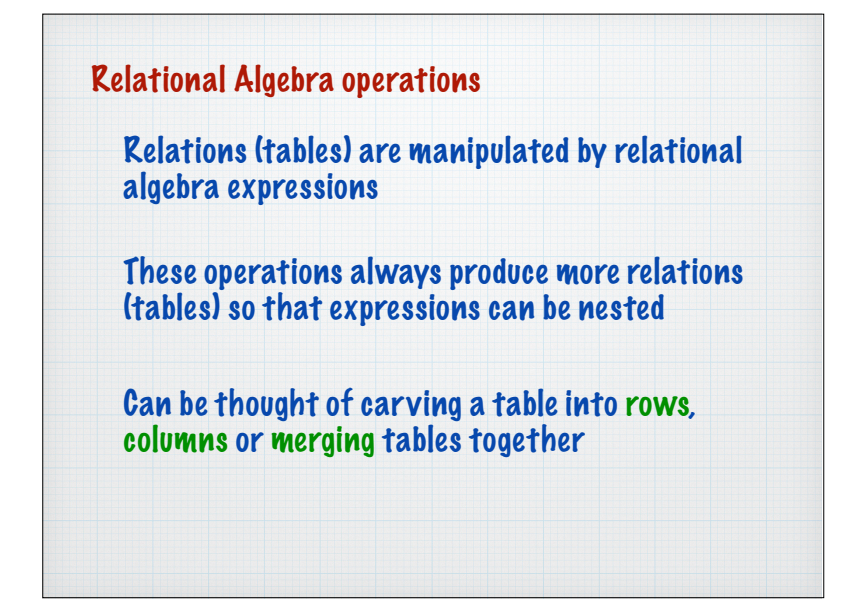

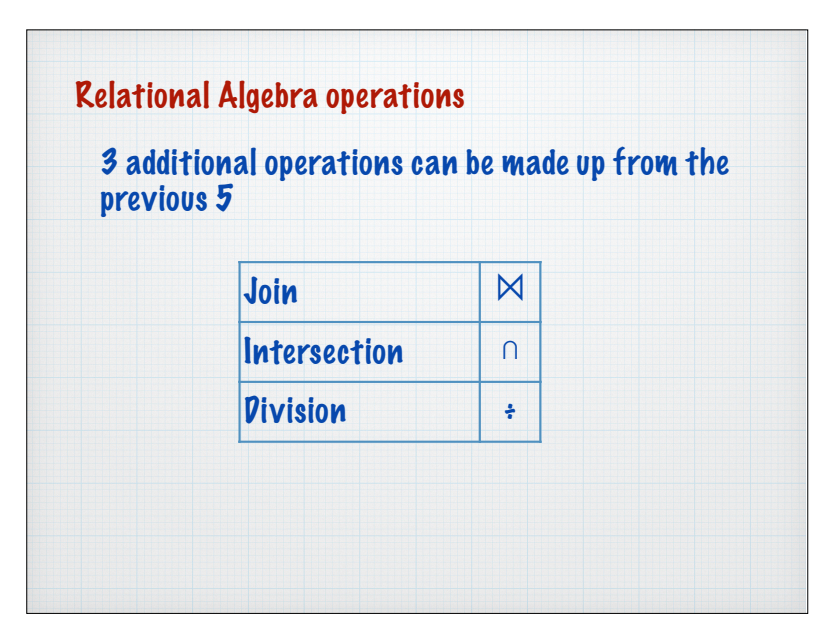

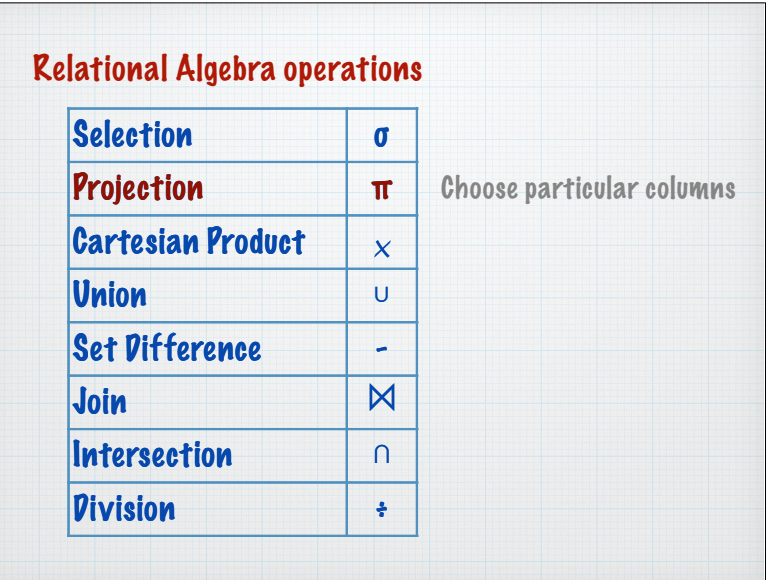

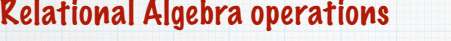

There are 5 basic operations in relational algebra

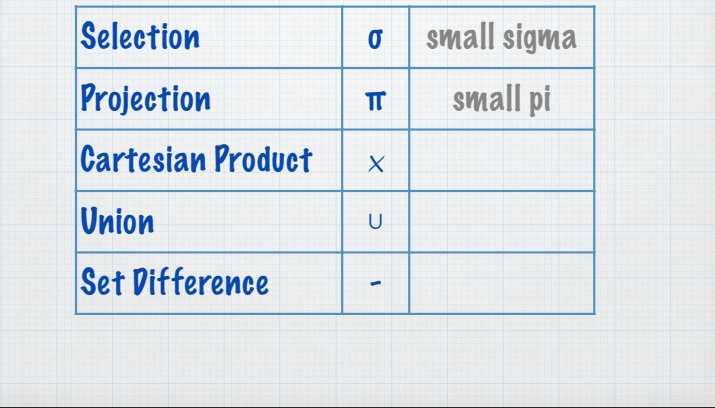

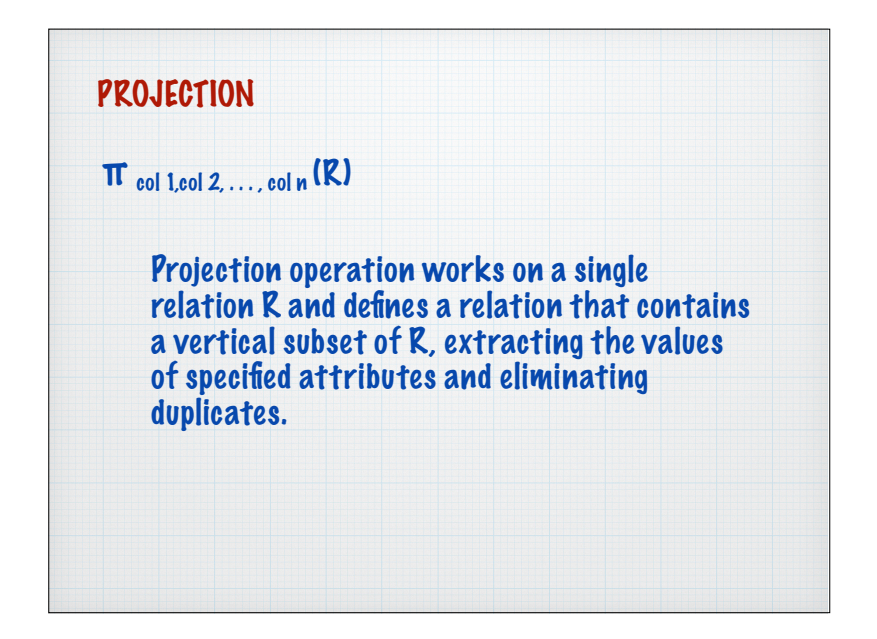

## PROJECTION example

## Produce a list of salaries for all staff, showing only the Empno, EName, Job, and Salary

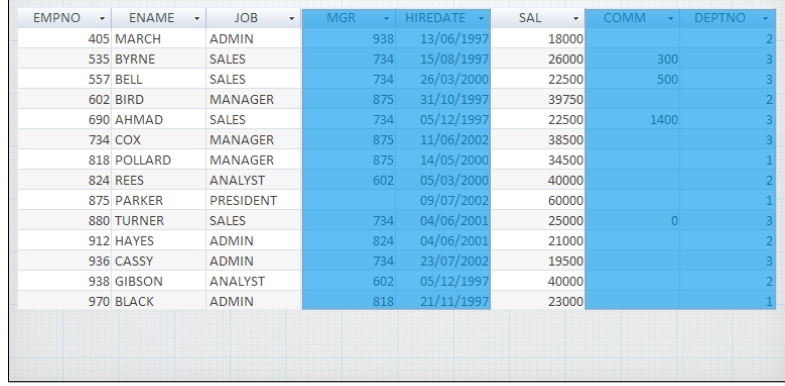

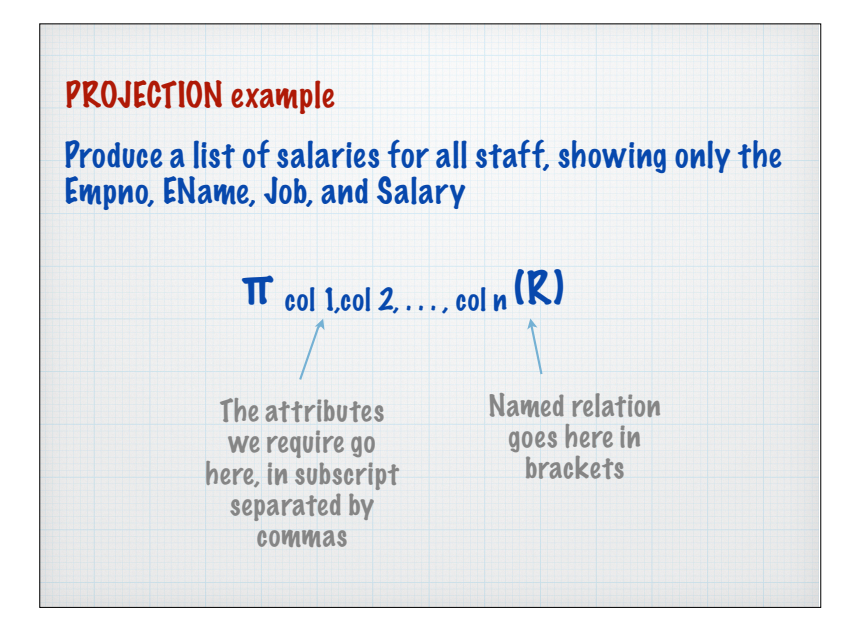

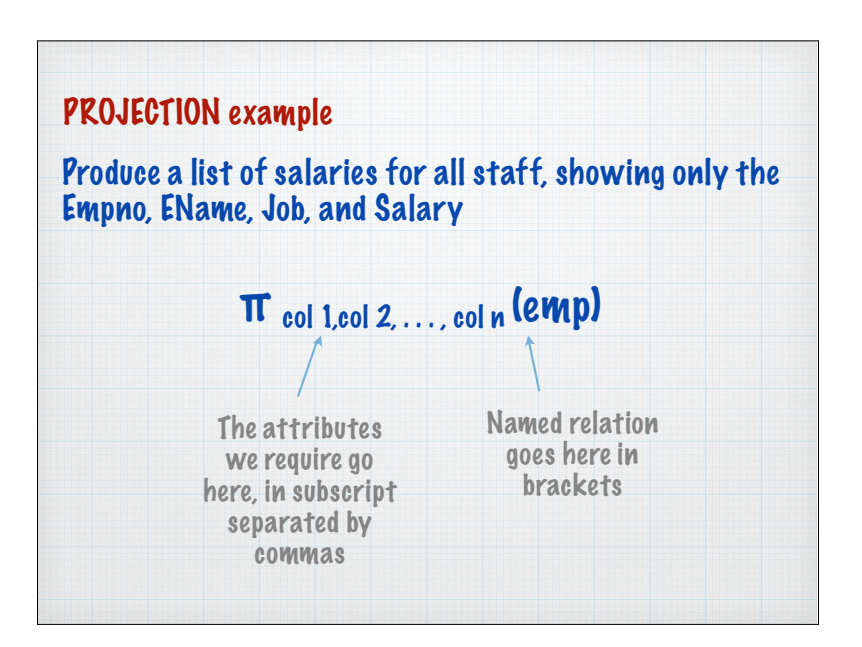

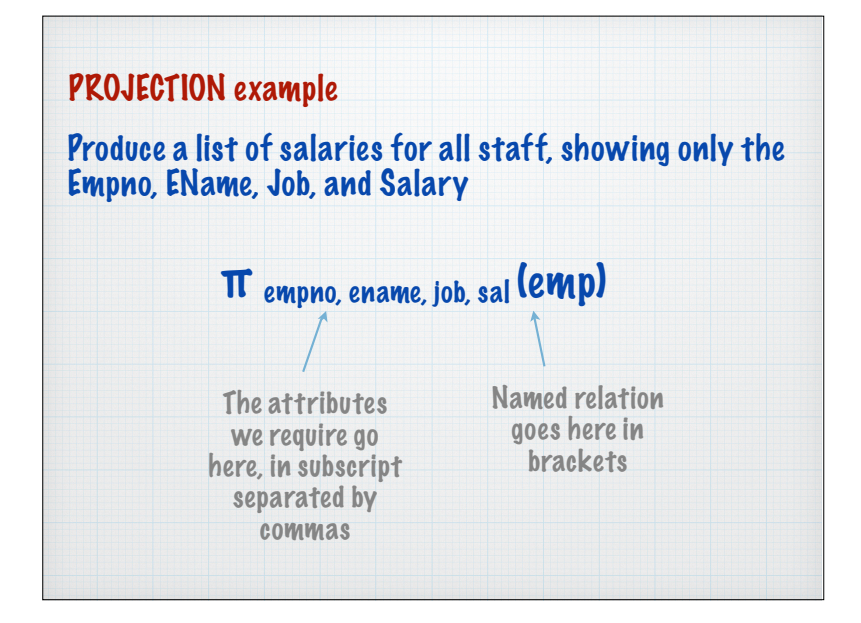

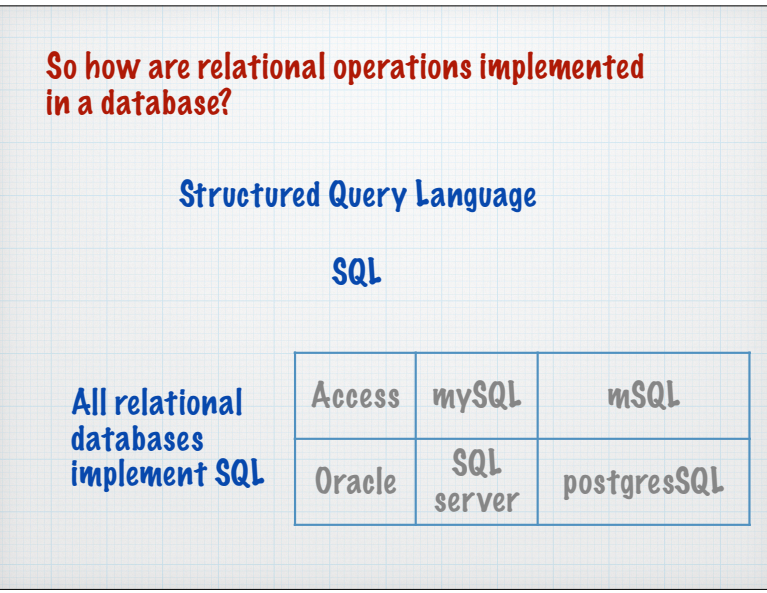

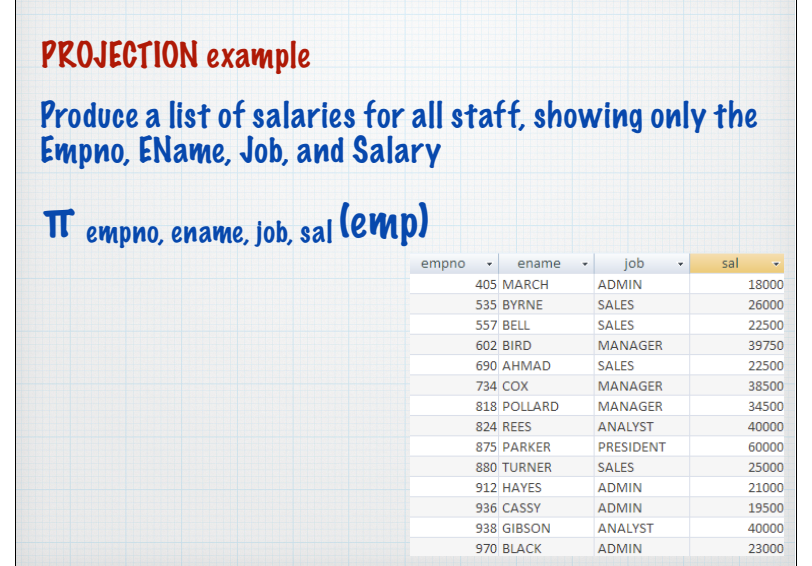

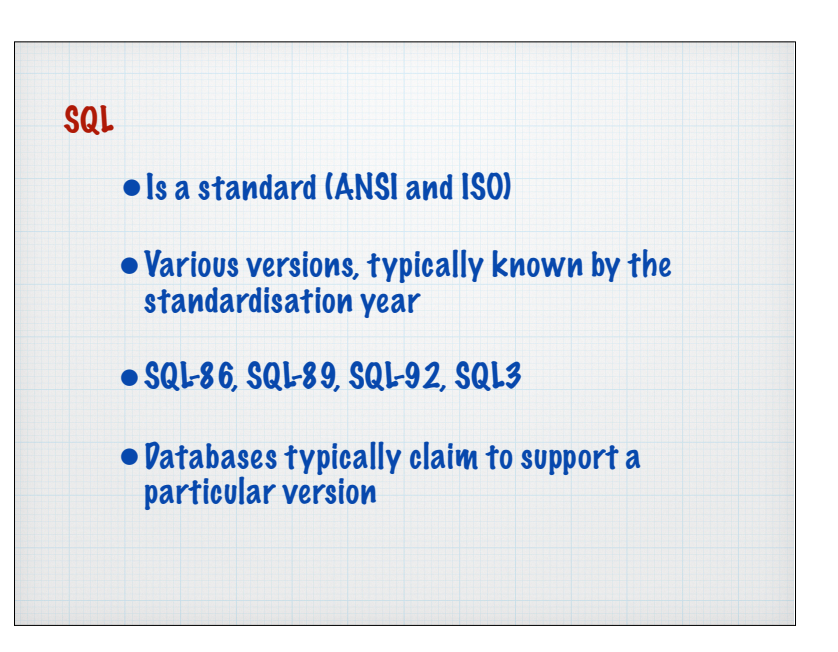

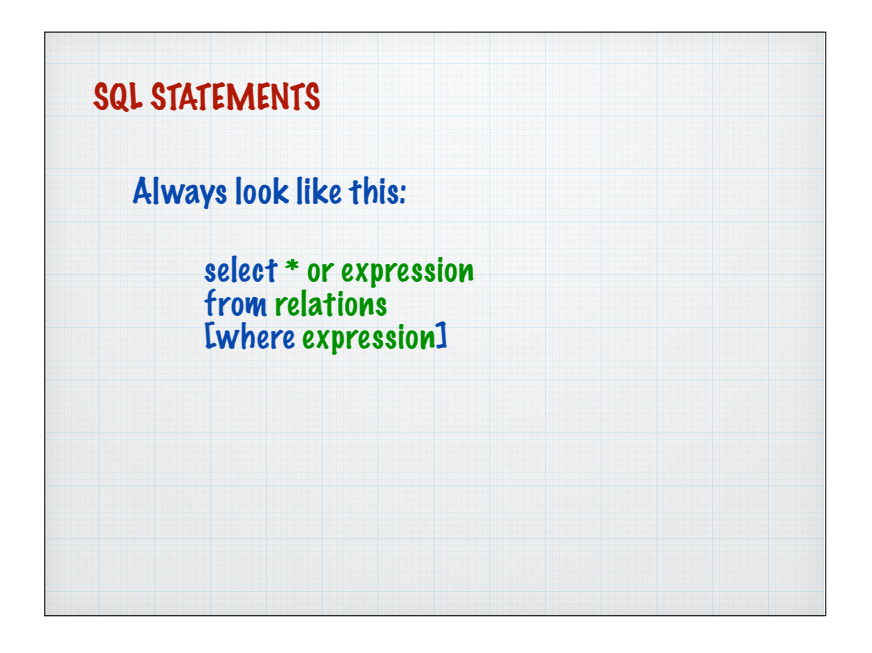

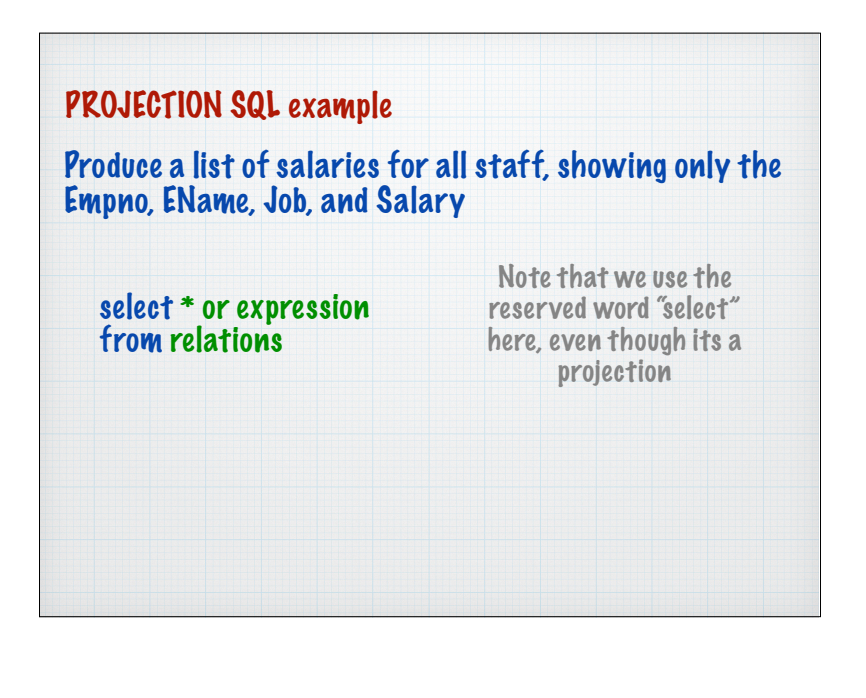

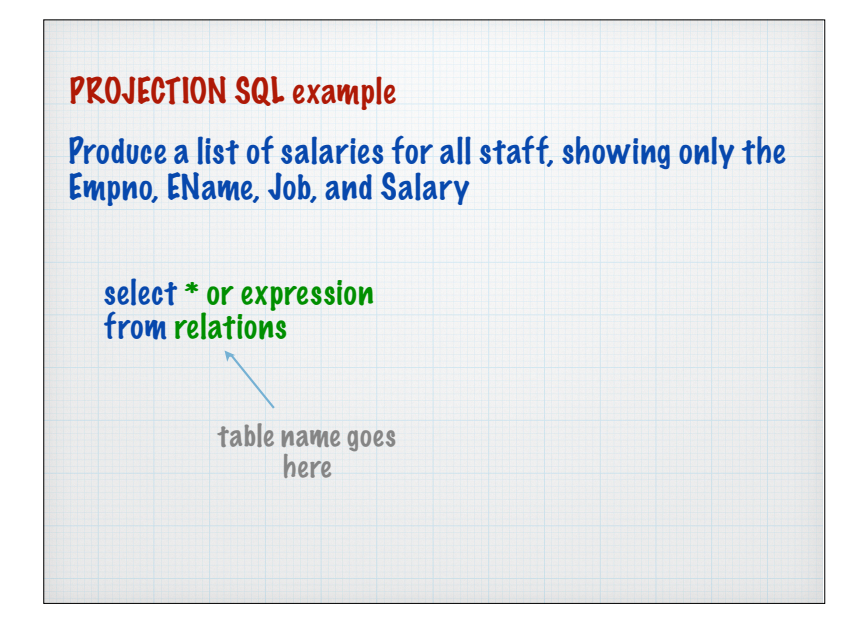

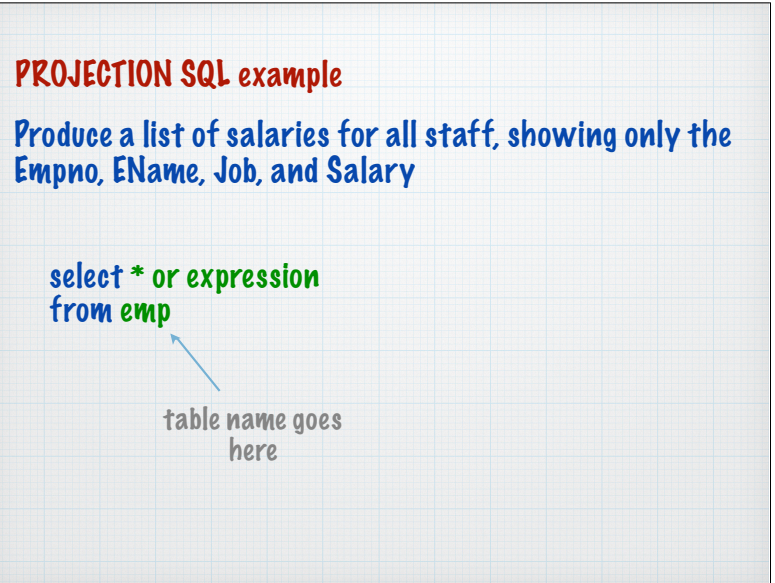

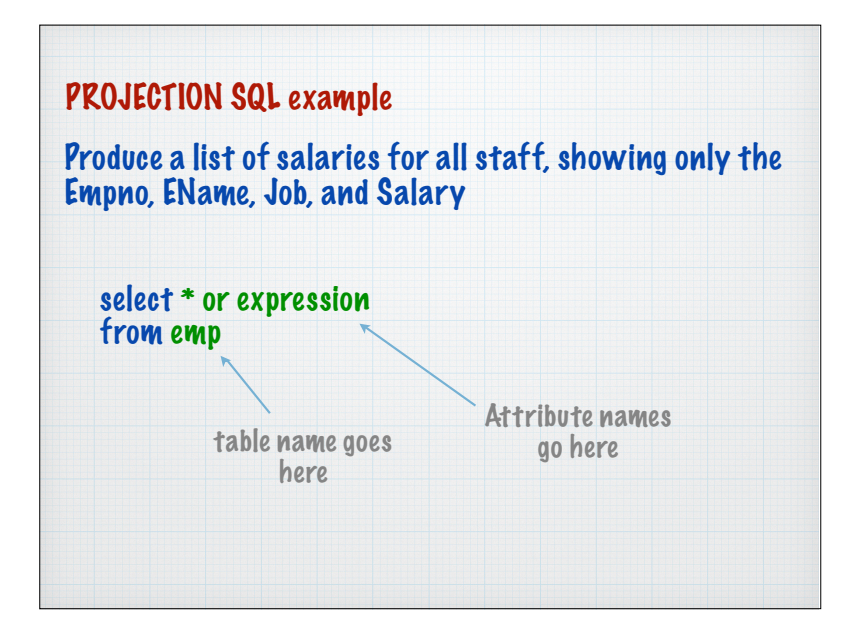

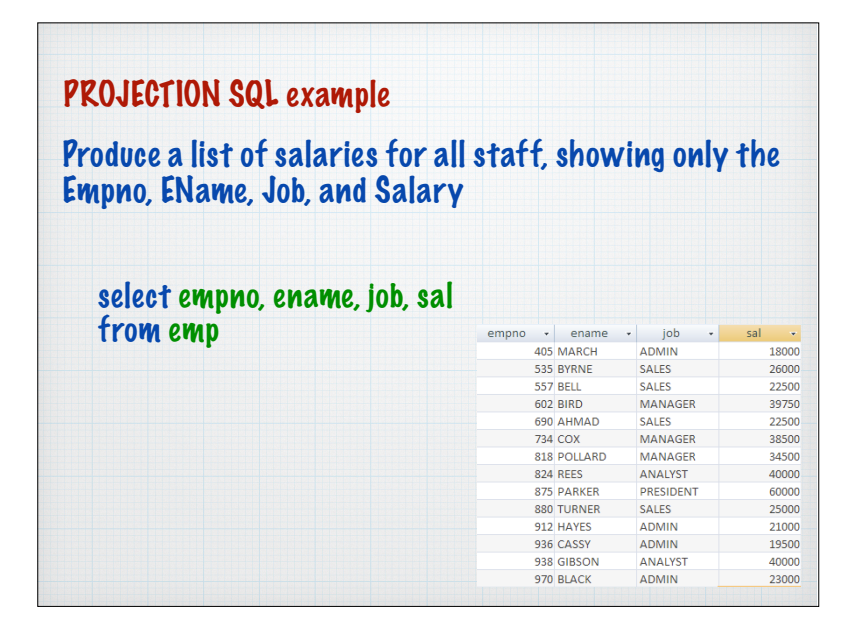

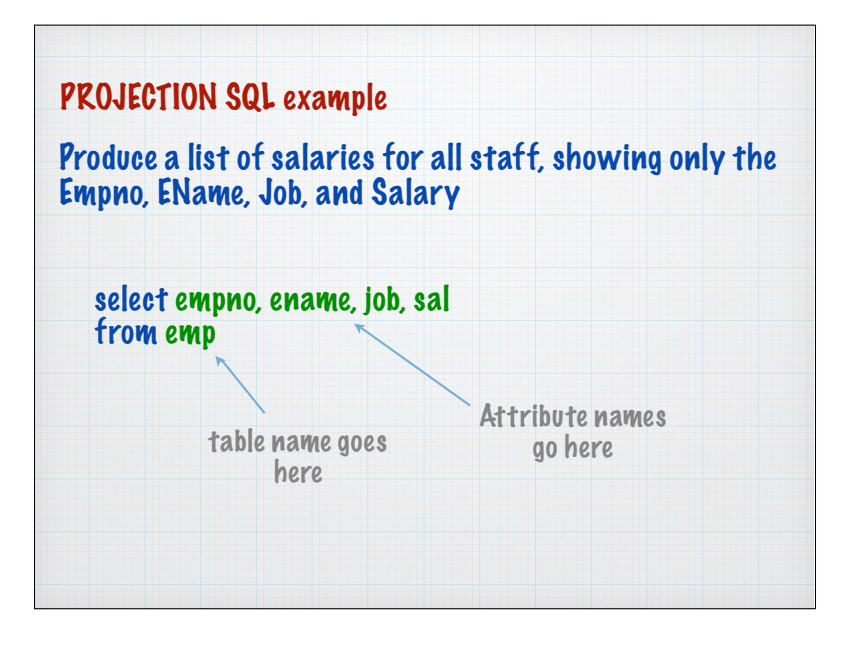

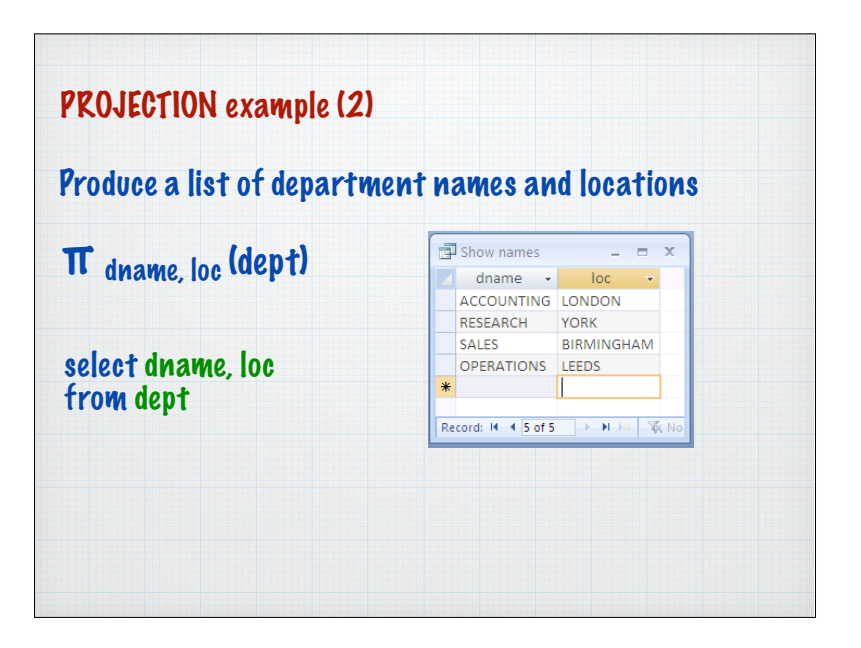

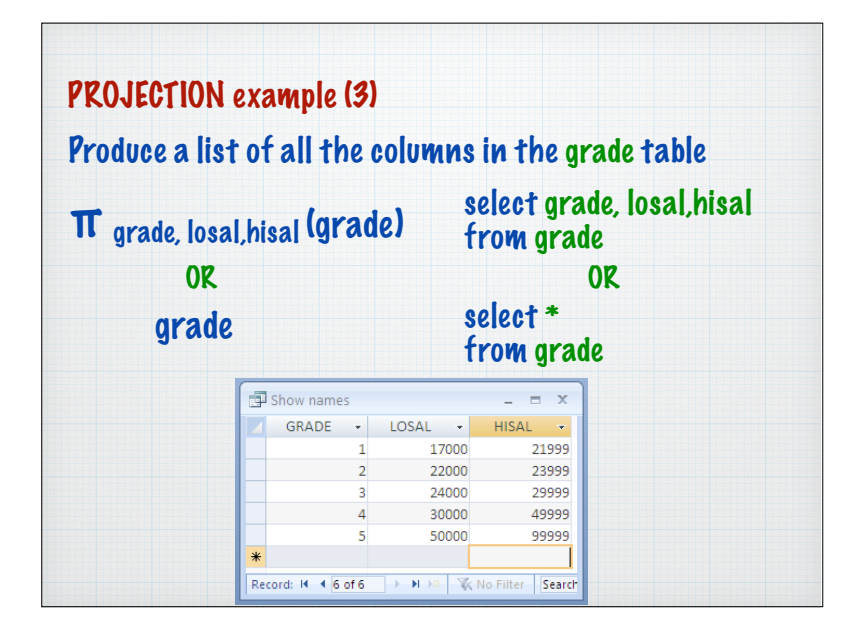

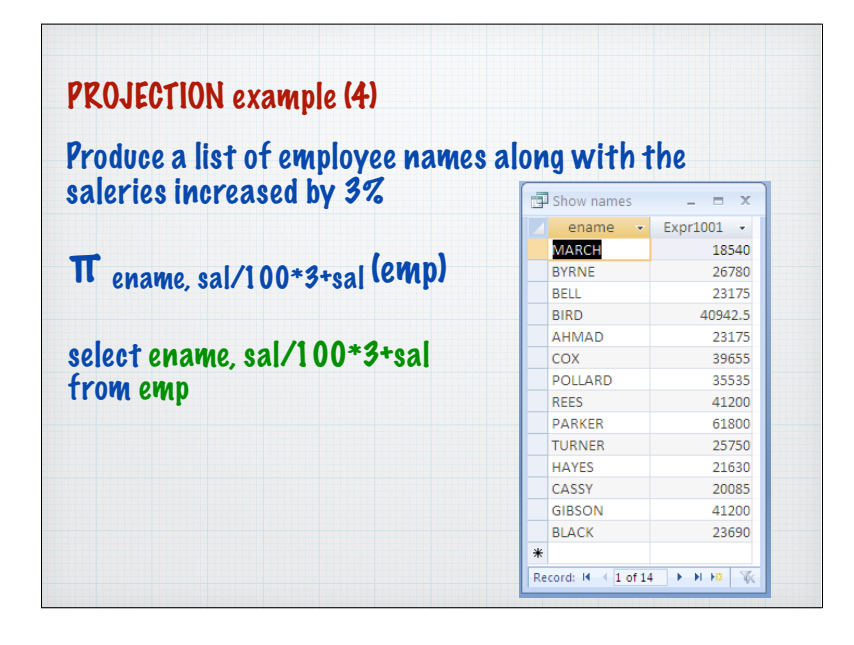

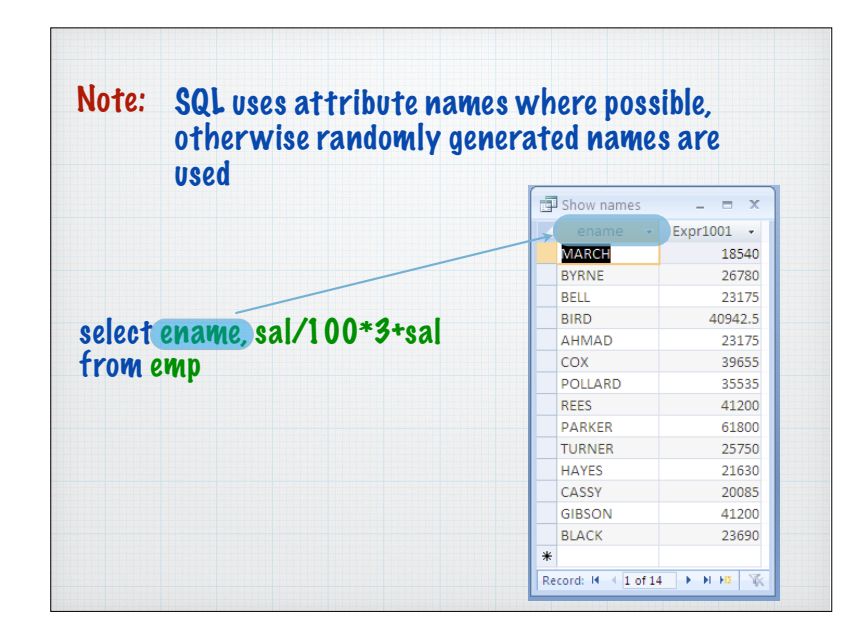

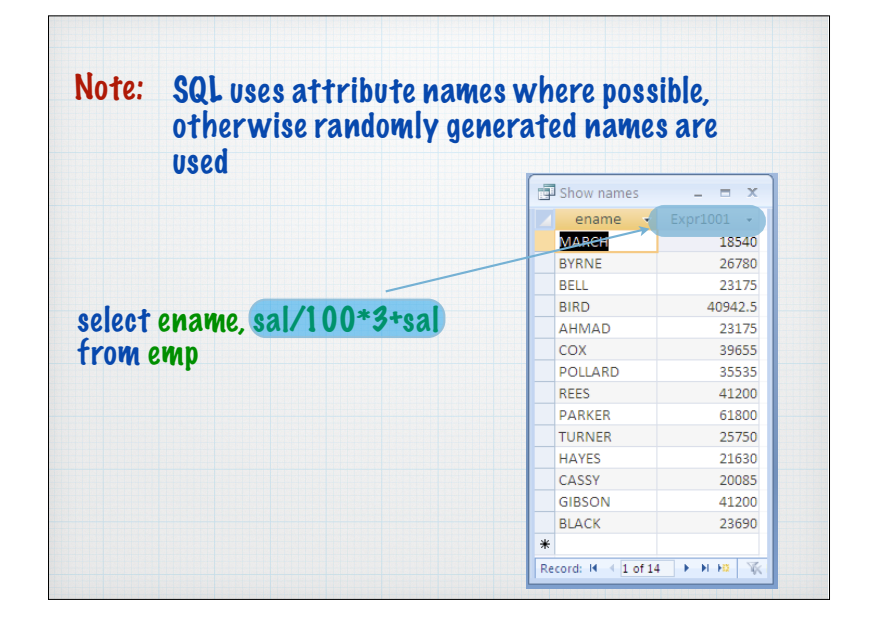

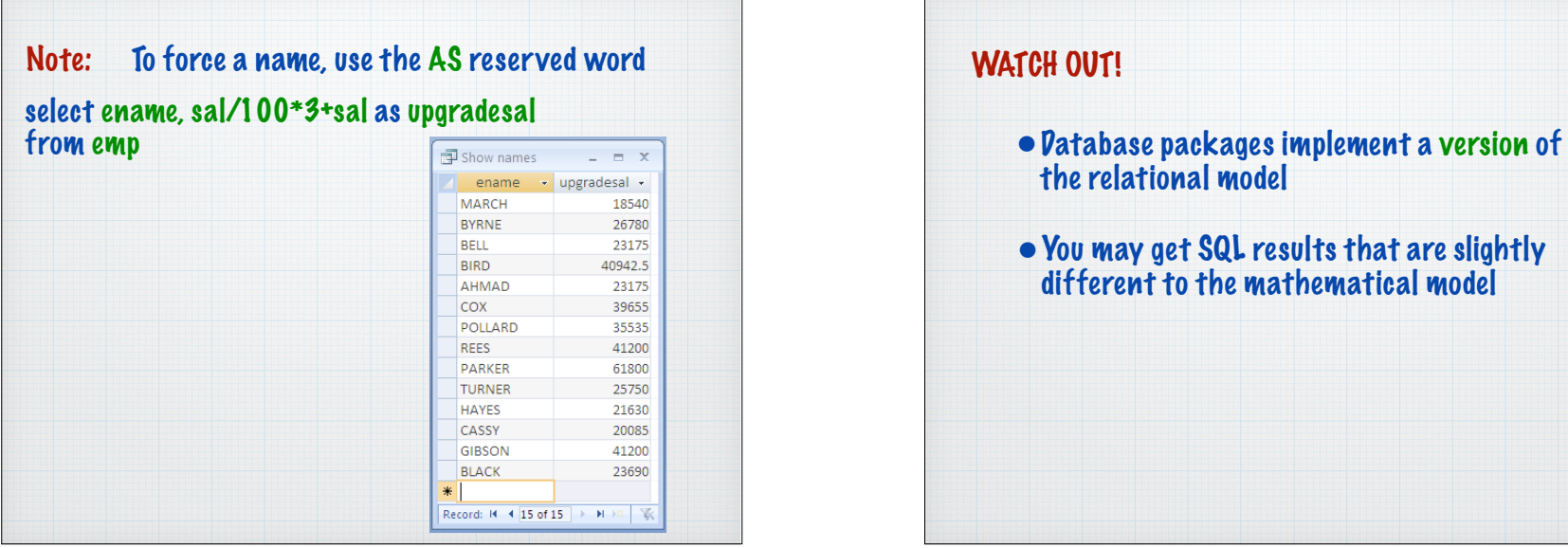

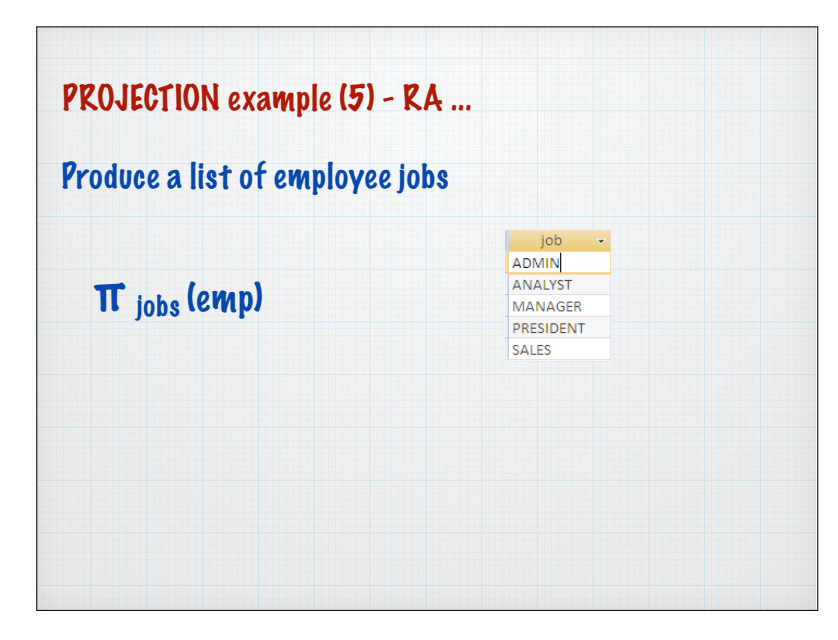

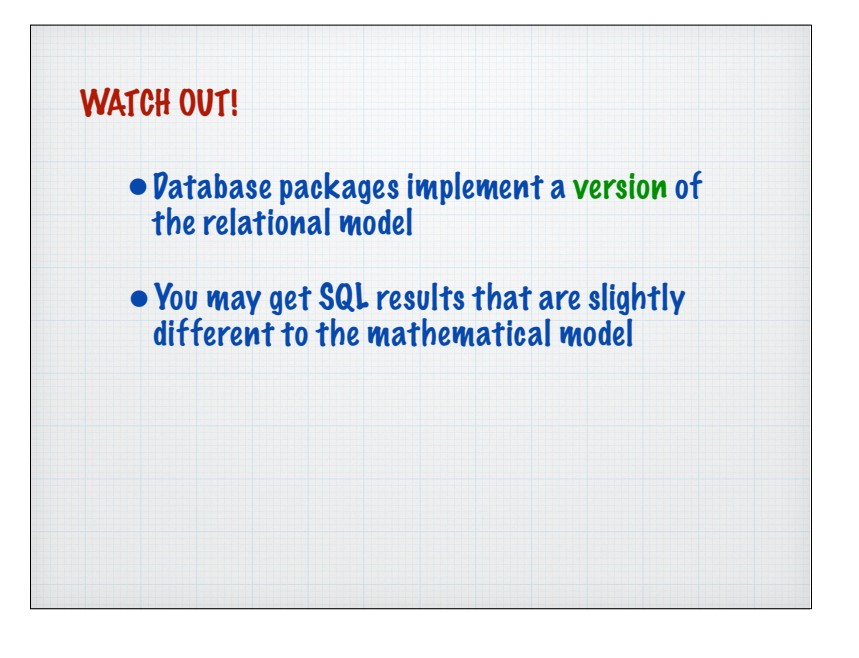

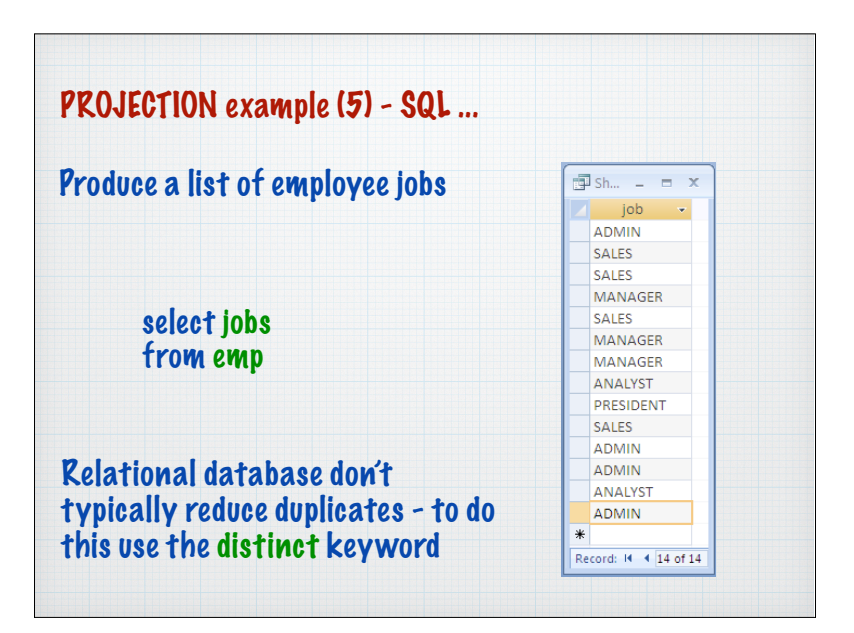

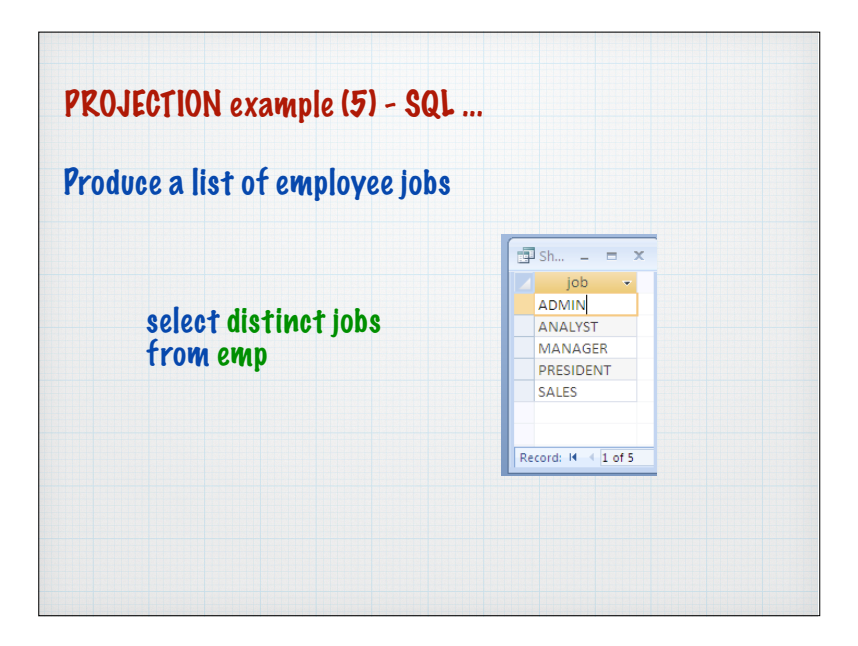